## **G グーグル oogleマップを利用する**

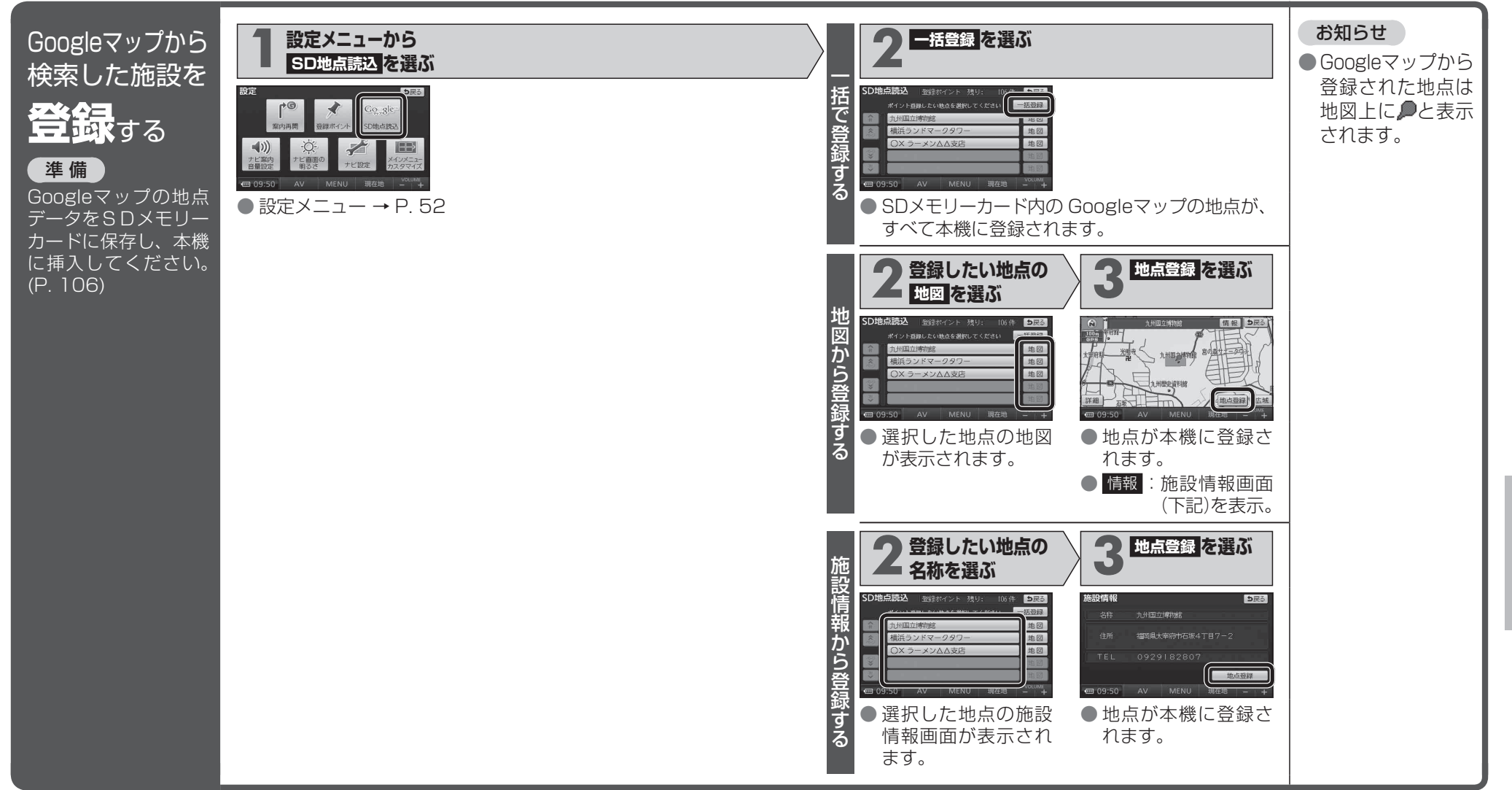

G Googleマップを利用する  $\mathsf{o}$  $\mathsf{o}$ g  $\mathbf{I}$